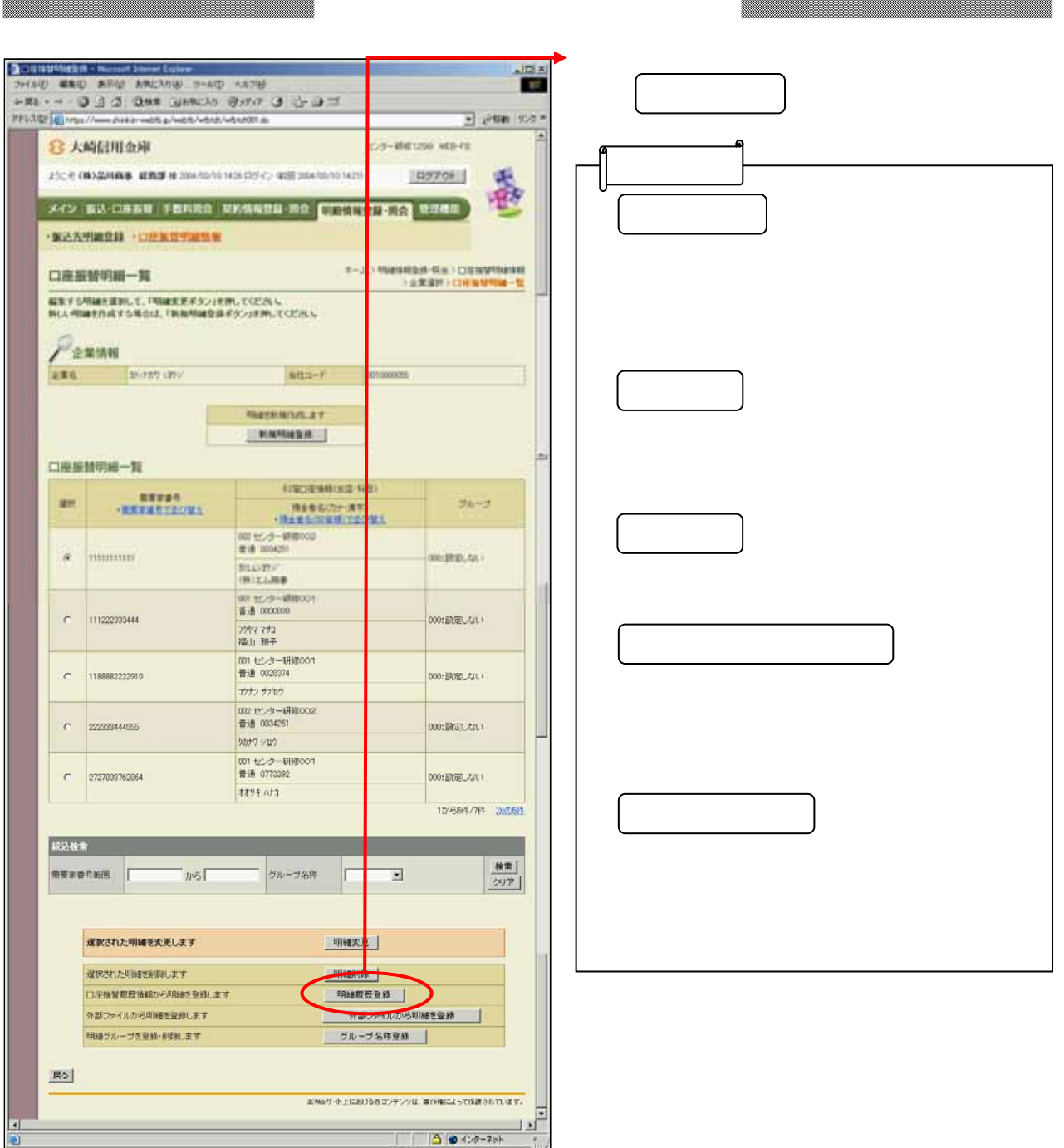

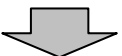

1

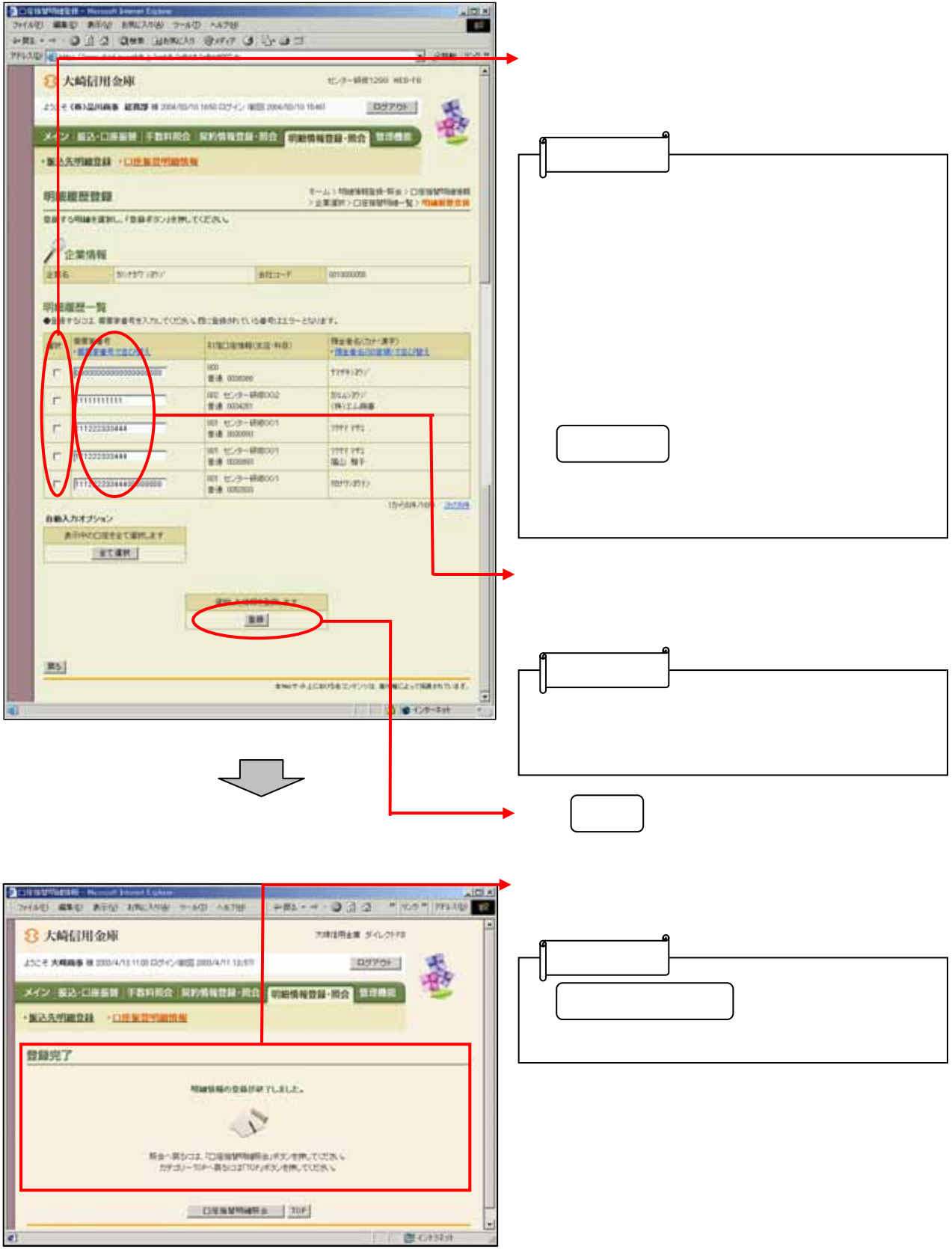